# Relational Operators and the If Statement

# Today

• We're going to start looking at Chapter 4: Making Decisions

9/24/07 CS150 Introduction to Computer Science 1

# Conditionals (4.1)

• So far, we can Input, Output and Calculate

9/24/07 CS150 Introduction to Computer Science 1

• How can we explore relationships between data?

3

• How can our program only do things *sometimes*?

9/24/07 CS150 Introduction to Computer Science 1

## Decisions!

- Relational Expressions allow our program to *make a decision*
	- o based on the data in the program

9/24/07 CS150 Introduction to Computer Science 1

• What are some decisions we might want out program to make?

4

- We will use:
	- o Relational Expressions
	- o Relational Operators

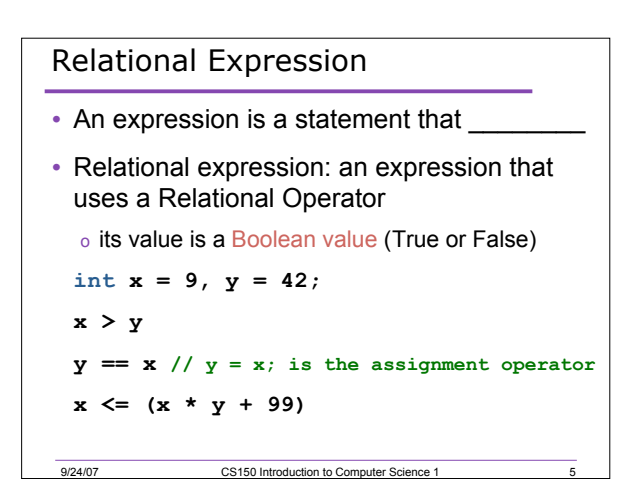

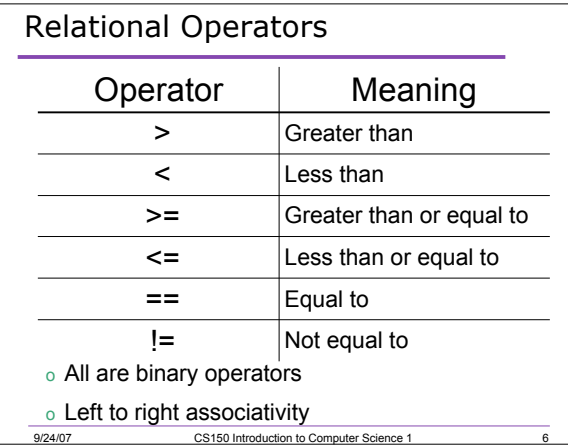

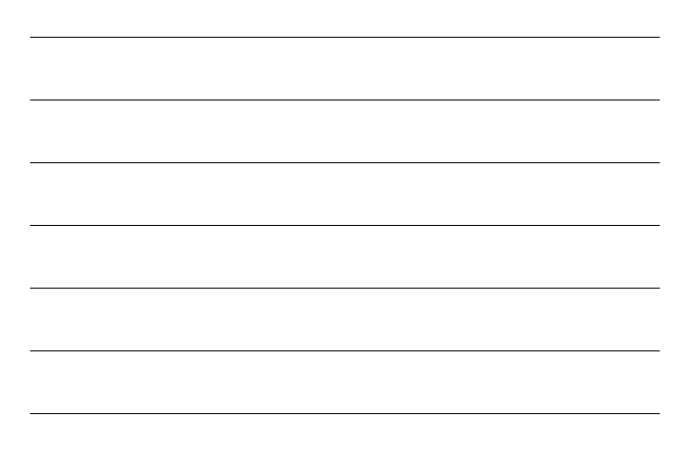

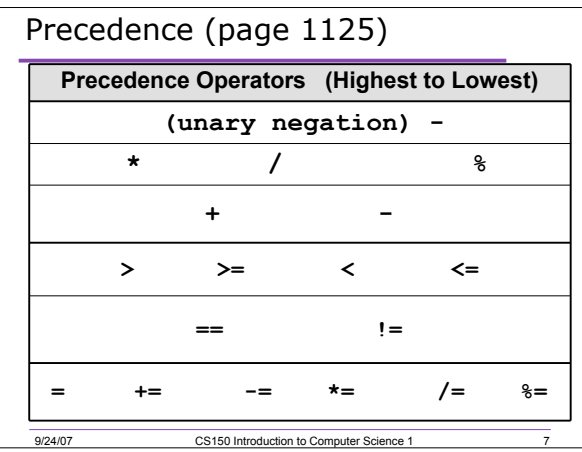

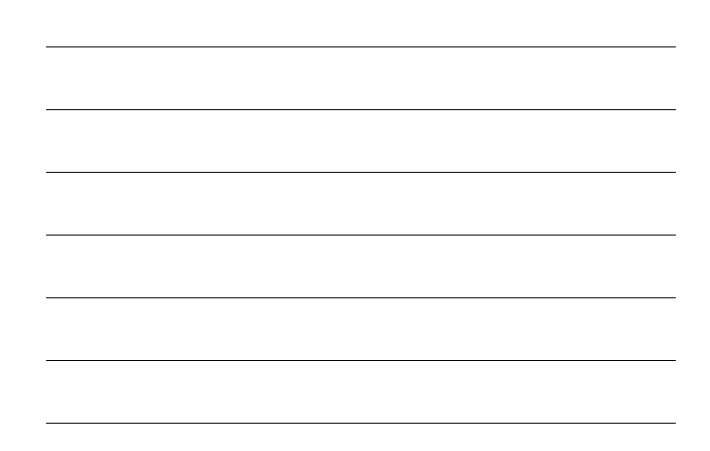

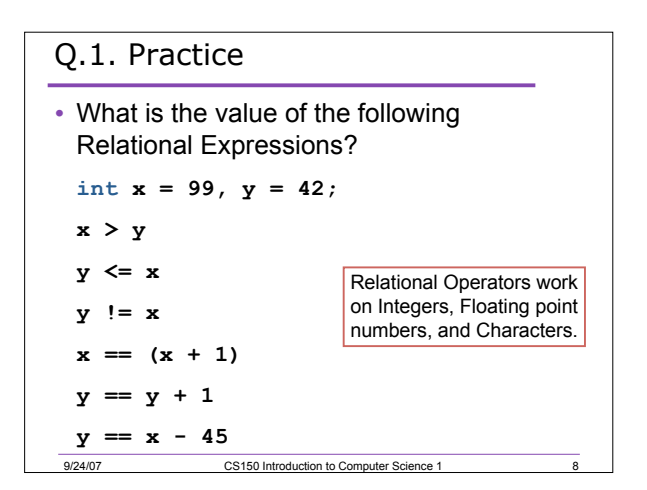

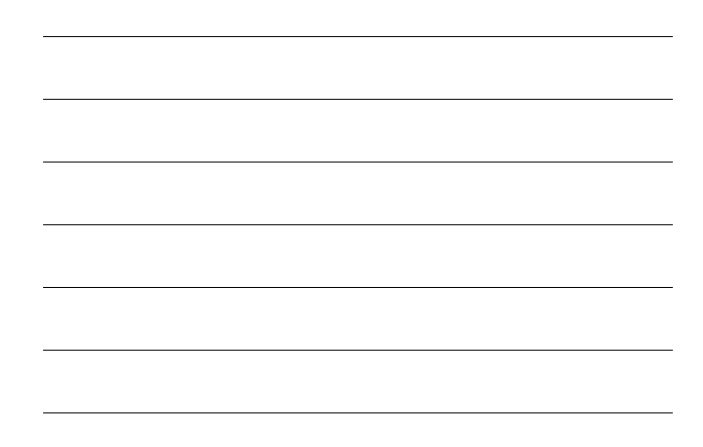

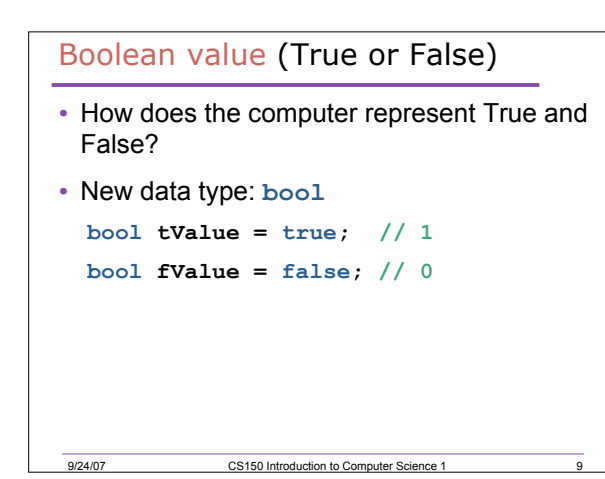

# Q.2. Practice

```
bool value;
int x = 5, y = 10;
value = x > y; // value = ??
value = x == y; // value = ??
value = x == y - 5; // value = ??
// what does this output look like?
cout << "Value is: " << value;
```
10

 $\frac{1}{11}$ 

12

### Q.3. Practice

- What C++ statement would we write to make the following determinations?
	- **bool value;**
	- **int yourAge = 22, currentYear = 2008;**
- Are you old enough to vote?

9/24/07 CS150 Introduction to Computer Science 1

- o **value = ????**
- Were you born before 1980?
- Is your age evenly divisible by 7?

9/24/07 CS150 Introduction to Computer Science 1

# The **if** Statement (4.2)

- We execute each statement in our program in order.
- What **if** we only want to execute a statement sometimes?

9/24/07 CS150 Introduction to Computer Science 1

• The **if** Statement!

```
The if Statement
int x = 5, y = 10;
if( x > y)
{
   cout << x << ">" << y << endl;
}
9/24/07 CS150 Introduction to Computer Science 1
```
13

15

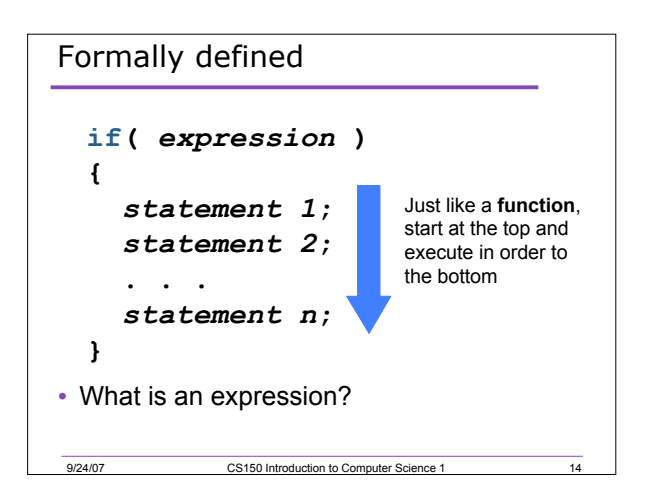

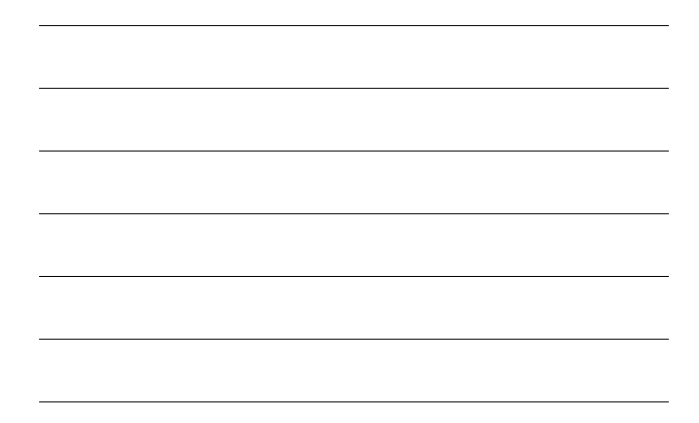

```
Q.4. What is the output?
int x = 5, y = 10;
bool value = x > y;
if(value)
{
   cout << "value is True" << endl;
}
if(x < y)
{
   cout << x << " < " << y;
   cout << " is true" << endl;
}
9/24/07 CS150 Introduction to Computer Science 1
```
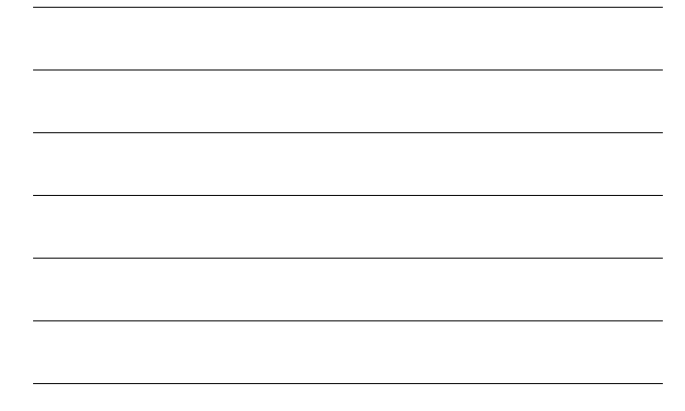

# Q.5. Practice

- For the problem below:
	- o what data will you need?
	- o what will you need to do conditionally? what data will you use in your decision?

9/24/07 CS150 Introduction to Computer Science 1

• Calculate the average grade for all three exams in a course. Print a message showing the letter grade the student received and a message stating if the student passed the course.

16

18

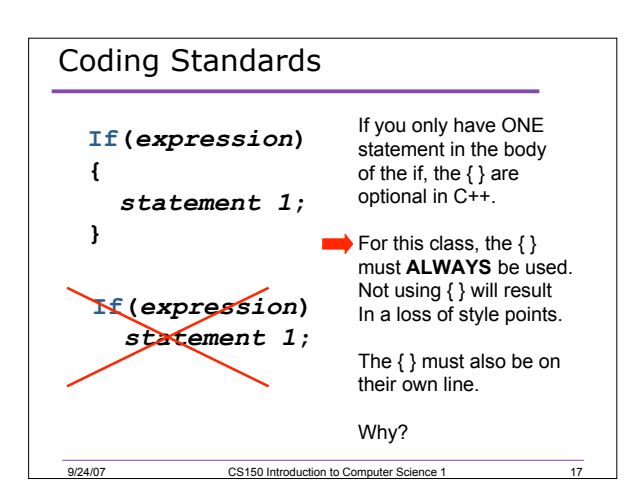

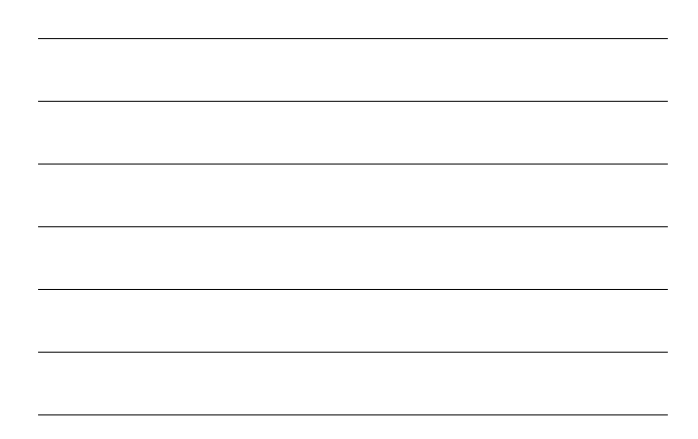

## More on Truth • Expressions that evaluate to non-zero are considered **true** 9/24/07 CS150 Introduction to Computer Science 1 **int x = 5, y = 0; if(x + y) { // This will be executed cout << "x + y is True" << endl; } if(y) { // This will NOT be executed cout << "y is True" << endl; }**

# Q.6. Practice

- Write the C++ code for the following problem
- Calculate the average grade for all three exams in a course. Print a message showing the letter grade the student received and a message stating if the student passed the course.

9/24/07 CS150 Introduction to Computer Science 1

19